## מפה ולוחות זמנים של קו 956 moovit

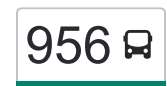

## [להורדת האפליקציה](https://moovitapp.com/index/api/onelink/3986059930?pid=Web_SEO_Lines-PDF&c=Footer_Button&is_retargeting=true&af_inactivity_window=30&af_click_lookback=7d&af_reengagement_window=7d&GACP=v%3D2%26tid%3DG-27FWN98RX2%26cid%3DGACP_PARAM_CLIENT_ID%26en%3Dinstall%26ep.category%3Doffline%26ep.additional_data%3DGACP_PARAM_USER_AGENT%26ep.page_language%3Dhe%26ep.property%3DSEO%26ep.seo_type%3DLines%26ep.country_name%3D%25D7%2599%25D7%25A9%25D7%25A8%25D7%2590%25D7%259C%26ep.metro_name%3D%25D7%2599%25D7%25A9%25D7%25A8%25D7%2590%25D7%259C&af_sub4=SEO_other&af_sub8=%2Findex%2Fhe%2Fline-pdf-Israel-1-1-139714376&af_sub9=View&af_sub1=1&af_sub7=1&deep_link_sub1=1&af_sub5=Control-Lines-15745-20240331-Header_Bidding___LINE-1709645776&deep_link_value=moovit%3A%2F%2Fline%3Fpartner_id%3Dseo%26lgi%3D139714376%26add_fav%3D1&af_ad=SEO_other_956_%D7%99%D7%A8%D7%95%D7%A9%D7%9C%D7%99%D7%9D%E2%80%8E%E2%86%90%E2%80%8F%D7%A0%D7%A6%D7%A8%D7%AA%20%D7%A2%D7%99%D7%9C%D7%99%D7%AA_%D7%99%D7%A9%D7%A8%D7%90%D7%9C_View&deep_link_sub2=SEO_other_956_%D7%99%D7%A8%D7%95%D7%A9%D7%9C%D7%99%D7%9D%E2%80%8E%E2%86%90%E2%80%8F%D7%A0%D7%A6%D7%A8%D7%AA%20%D7%A2%D7%99%D7%9C%D7%99%D7%AA_%D7%99%D7%A9%D7%A8%D7%90%D7%9C_View)  $\sim \boxed{956}$ ירושלים←נצרת עילית  $\sim$

לקו 956 )ירושלים←נצרת עילית( יש 2 מסלולים. שעות הפעילות בימי חול הן: )1( ירושלים←נצרת עילית: 00:15 - 22:00)2( נצרת עילית←ירושלים: 09:00 - 22:00 אפליקציית Moovit עוזרת למצוא את התחנה הקרובה ביותר של קו 956 וכדי לדעת מתי יגיע קו 956

## **כיוון: ירושלים←נצרת עילית** 18 תחנות [צפייה בלוחות הזמנים של הקו](https://moovitapp.com/israel-1/lines/956/139714376/6942281/he?ref=2&poiType=line&customerId=4908&af_sub8=%2Findex%2Fhe%2Fline-pdf-Israel-1-1-139714376&utm_source=line_pdf&utm_medium=organic&utm_term=%D7%99%D7%A8%D7%95%D7%A9%D7%9C%D7%99%D7%9D%E2%80%8E%E2%86%90%E2%80%8F%D7%A0%D7%A6%D7%A8%D7%AA%20%D7%A2%D7%99%D7%9C%D7%99%D7%AA)

מסוף הר חוצבים/המרפא

קרית מדע/המרפא

בן גוריון/שערי ירושלים

מחלף חמד

מחלף המוביל/למזרח

מחלף אלמשארף

נוף הגליל/כניסה צפונית

הרב פנחס מילר

תלמוד תורה בני יששכר/האדמו''ר מבעלזא

קריית בעלזא/קדושת אהרון

האדמו''ר מבעלזא/דובר שלום

מעלה יצחק/עין מאהל

קניון מבנה/דרך החטיבות

בית ספר שרת/מעלה יצחק

שדרות מעלה יצחק/הפסגות

אורט יגאל אלון/מעלה יצחק

בית עלמין חדש/שער ד'

חניון נוף הגליל

**כיוון: נצרת עילית←ירושלים**

20 תחנות [צפייה בלוחות הזמנים של הקו](https://moovitapp.com/israel-1/lines/956/139714376/6942307/he?ref=2&poiType=line&customerId=4908&af_sub8=%2Findex%2Fhe%2Fline-pdf-Israel-1-1-139714376&utm_source=line_pdf&utm_medium=organic&utm_term=%D7%99%D7%A8%D7%95%D7%A9%D7%9C%D7%99%D7%9D%E2%80%8E%E2%86%90%E2%80%8F%D7%A0%D7%A6%D7%A8%D7%AA%20%D7%A2%D7%99%D7%9C%D7%99%D7%AA)

**לוחות זמנים של קו 956** לוח זמנים של קו ירושלים←נצרת עילית

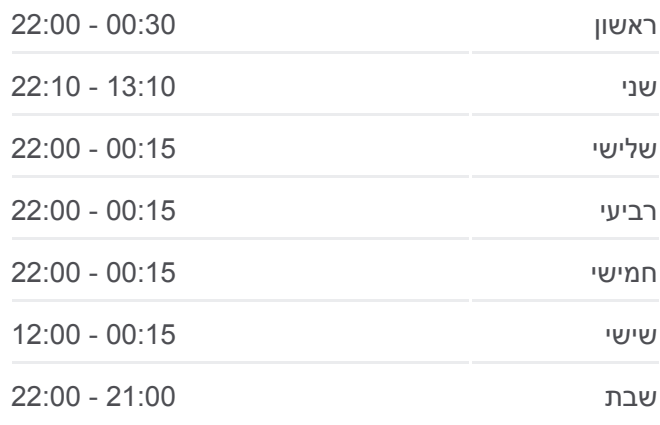

**מידע על קו 956 כיוון:** ירושלים←נצרת עילית **תחנות:** 18 **משך הנסיעה:** 121 דק׳ **התחנות שבהן עובר הקו:**

[מפת המסלול של קו 956](https://moovitapp.com/israel-1/lines/956/139714376/6942281/he?ref=2&poiType=line&customerId=4908&af_sub8=%2Findex%2Fhe%2Fline-pdf-Israel-1-1-139714376&utm_source=line_pdf&utm_medium=organic&utm_term=%D7%99%D7%A8%D7%95%D7%A9%D7%9C%D7%99%D7%9D%E2%80%8E%E2%86%90%E2%80%8F%D7%A0%D7%A6%D7%A8%D7%AA%20%D7%A2%D7%99%D7%9C%D7%99%D7%AA)

**לוחות זמנים של קו 956** לוח זמנים של קו נצרת עילית←ירושלים

חניון אגד/העבודה

בית עלמין חדש/שער ד'

אורט יגאל אלון/מעלה יצחק

שדרות מעלה יצחק/הפסגות

מגן דוד אדום/מעלה יצחק

קניון מבנה/שירות עירוני

מעלה יצחק/עין מאהל

האדמו''ר מבעלזא/כניסה

האדמו''ר מבעלזא/קדושת אהרון

האדמו''ר מבעלזא/הרב פנחס מילר

הרב פנחס מילר/הרב אהרן לייב שטיינמן

מעלה יצחק/האדמו''ר מבעלזא

שדרות מעלה יצחק/כרכום

כיכר ריינה

מחלף אלמשארף

מחלף המוביל/לדרום

מחלף חמד

שערי ירושלים/ליפתא

הרטום/שדרות גולדה מאיר

מרכזית הארזים/הורדה

לוחות זמנים ומפה של קו 956 זמינים להורדה גם בגרסת PDF באתר האינטרנט שלנו: moovitapp.com. היעזר ב[אפליקציית Moovit](https://moovitapp.com/israel-1/lines/956/139714376/6942281/he?ref=2&poiType=line&customerId=4908&af_sub8=%2Findex%2Fhe%2Fline-pdf-Israel-1-1-139714376&utm_source=line_pdf&utm_medium=organic&utm_term=%D7%99%D7%A8%D7%95%D7%A9%D7%9C%D7%99%D7%9D%E2%80%8E%E2%86%90%E2%80%8F%D7%A0%D7%A6%D7%A8%D7%AA%20%D7%A2%D7%99%D7%9C%D7%99%D7%AA) כדי לצפות בזמני ההגעה בזמן אמת של אוטובוסים, לוחות זמנים של הרכבות או הרכבות התחתיות וכדי לקבל הנחיות מסלול, צעד אחר צעד, לכל סוגי התחבורה הציבורית בישראל.

[אודות Moovit](https://moovit.com/he/about-us-he/?utm_source=line_pdf&utm_medium=organic&utm_term=%D7%99%D7%A8%D7%95%D7%A9%D7%9C%D7%99%D7%9D%E2%80%8E%E2%86%90%E2%80%8F%D7%A0%D7%A6%D7%A8%D7%AA%20%D7%A2%D7%99%D7%9C%D7%99%D7%AA) [פתרונות MaaS](https://moovit.com/he/maas-solutions-he/?utm_source=line_pdf&utm_medium=organic&utm_term=%D7%99%D7%A8%D7%95%D7%A9%D7%9C%D7%99%D7%9D%E2%80%8E%E2%86%90%E2%80%8F%D7%A0%D7%A6%D7%A8%D7%AA%20%D7%A2%D7%99%D7%9C%D7%99%D7%AA) [מדינות נתמכות](https://moovitapp.com/index/he/%D7%AA%D7%97%D7%91%D7%95%D7%A8%D7%94_%D7%A6%D7%99%D7%91%D7%95%D7%A8%D7%99%D7%AA-countries?utm_source=line_pdf&utm_medium=organic&utm_term=%D7%99%D7%A8%D7%95%D7%A9%D7%9C%D7%99%D7%9D%E2%80%8E%E2%86%90%E2%80%8F%D7%A0%D7%A6%D7%A8%D7%AA%20%D7%A2%D7%99%D7%9C%D7%99%D7%AA) [קהילת העורכים](https://editor.moovitapp.com/web/community?campaign=line_pdf&utm_source=line_pdf&utm_medium=organic&utm_term=%D7%99%D7%A8%D7%95%D7%A9%D7%9C%D7%99%D7%9D%E2%80%8E%E2%86%90%E2%80%8F%D7%A0%D7%A6%D7%A8%D7%AA%20%D7%A2%D7%99%D7%9C%D7%99%D7%AA&lang=he)

כל הזכויות שמורות - 2024 Moovit©

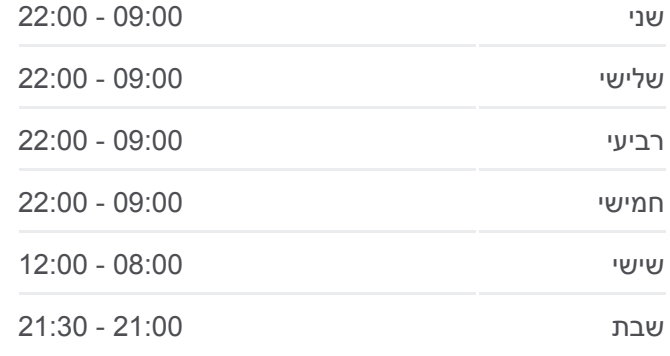

**מידע על קו 956 כיוון:** נצרת עילית←ירושלים **תחנות:** 20 **משך הנסיעה:** 134 דק׳ **התחנות שבהן עובר הקו:**

[מפת המסלול של קו 956](https://moovitapp.com/israel-1/lines/956/139714376/6942307/he?ref=2&poiType=line&customerId=4908&af_sub8=%2Findex%2Fhe%2Fline-pdf-Israel-1-1-139714376&utm_source=line_pdf&utm_medium=organic&utm_term=%D7%99%D7%A8%D7%95%D7%A9%D7%9C%D7%99%D7%9D%E2%80%8E%E2%86%90%E2%80%8F%D7%A0%D7%A6%D7%A8%D7%AA%20%D7%A2%D7%99%D7%9C%D7%99%D7%AA)

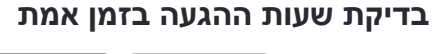

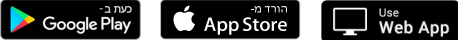